### **Tema 4º Clases y objetos**

- Implementación de clases y objetos
- Compartición estructural y copia de objetos
- Interacción entre clases y objetos
- Construcción de clases y objetos de calidad
- Resumen

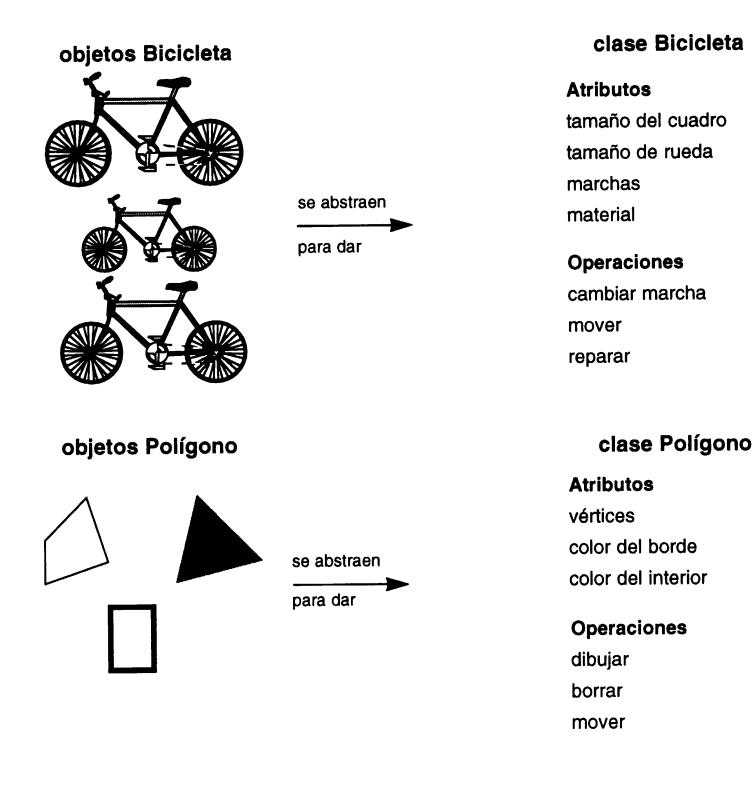

# **Implementación de clases y objetos**

- Se implementará una clase Cola que se irá refinando en sucesivas versiones
- Todas las versiones se compilan y ejecutan correctamente pero tienen errores de diseño
- En este tema se repasan los conceptos del tema anterior desde un punto de vista práctico

**Ejemplo de manejo de la clase cola en C++ con constructores y destructores por defecto**

```
#include <iostream.h>
const Maximo=100;
// Declaración de la clase cola
// Define como opera una cola de enteros
class cola {
  int c[Maximo]; // Por defecto todo es privado
  int ultimo, primero; // Indices del array
public:
  void inicializa(void);
  void meter(int);
  int sacar(void);
};
void cola::inicializa()
{
 primero = ultimo = 0;
}
void cola::meter(int valor)
{
  if(ultimo==Maximo) // Precondición
   {
     cout << "La cola está llena\n";
     return;
    }
  ultimo++;
   c[ultimo] = valor;
}
int cola::sacar(void)
{
   if(ultimo == primero) //Precondición
   \{cout << "La cola está vacía \n";
     return 0;
    }
   primero++;
  return c[primero];
}
int main(void)
{
  cola a, b; // Se crean dos objetos de la clase cola 
  a.inicializa();
  b.inicializa();
  a.meter(10);
  b.meter(19);
  a.meter(20);
  b.meter(1);
  cout << a.sacar() << " ";
  cout << a.sacar() << " ";
  cout \langle b.sacar() \langle \rangle \langle \rangle cout \langle b.sacar() \langle "\n";
}
```
## **Comentarios sobre el diseño de la versión 1 de la clase Cola**

- El diseño del método inicializa()
	- Si se desea garantizar que inicializa() se ejecute cada vez que se crea un objeto esas operaciones deben estar dentro del constructor de la clase
- Se aconseja poner siempre constructores y destructores explícitos
	- Se puede colocar un simple mensaje
	- De esa forma sabemos siempre cuando se crean y se destruyen los objetos

**Ejemplo de constructores y destructores en C++**

```
// Versión 2
#include <iostream.h>
const Maximo=100;
class cola {
   int c[Maximo]; 
   int ultimo, primero;
public:
   cola(void); //Constructor de la clase. No puede devolver valores
   ~cola(void); //Destructor de la clase.
   void meter(int);
   int sacar(void);
};
cola::cola(void) //Sustituye al método inicializa de la versión 1
{
   primero = ultimo = 0;
   cout << "La cola ha quedado inicializada\n";
}
cola::~cola(void) //Se ejecuta automáticamente al finalizar el programa
{
   cout << "La cola ha quedado destruída\n";
}
void cola::meter(int valor)
{
   if(ultimo==Maximo) //Precondición
     {
      cout << "La cola está llena\n";
      return;
    }
   ultimo++;
   c[ultimo] = valor;
}
int cola::sacar(void)
{
   if(ultimo == primero) //Precondición
     \left\{ \right.cout << "La cola está vacía \n";
      return 0;
     }
   primero++;
   return c[primero];
}
int main(void)
{
   cola a, b; // Se crean dos objetos de tipo cola
   a.meter(10);
   b.meter(19);
   a.meter(20);
   b.meter(1);
   cout \langle a.sacar() \langle \rangle \langle \rangle cout << a.sacar() << " ";
   cout \langle b.sacar() \langle \rangle \langle \rangle cout \langle b.sacar() \langle "\n";
   return 0;
}
```
## **Comentarios sobre el diseño de la versión 2 de la clase Cola**

- Los objetos de clase Cola no están identificados
	- Si los objetos se almacenasen en disco no podríamos distinguir dos colas
- Se aconseja poner un atributo para identificar los objetos cola (versión 3)
- El atributo se pasa en el constructor
	- Un inconveniente es que no se garantiza que no se repitan identificaciones
	- Se puede hacer una versión con este atributo *static* y generado internamente por la propia clase

**Ejemplo de constructores con parámetros en C++**

// Versión 3

```
#include <iostream.h>
const Maximo=100;
class cola {
 int c[Maximo];
  int ultimo, primero;
 int identificacion; //Permite distinguir las colas
public:
  cola(int); //Constructor de la clase con un parámetro
  ~cola(void); //Destructor de la clase.
 void meter(int);
  int sacar(void);
};
cola::cola(int id) //Constructor con parámetro. Versión 3.
{
 primero = ultimo = 0;
 identificacion=id;
 cout << "La cola "<<identificacion<<" ha quedado inicializada"<<endl;
}
cola::~cola(void) //Se ejecuta automáticamente al finalizar el programa
{
 cout << "La cola "<<identificacion<<" ha quedado destruída"<<endl;
}
void cola::meter(int valor)
{
  if(ultimo==Maximo) //Precondición
   \mathcal{A}cout << "La cola está llena\n";
   return;
   }
  ultimo++;
  c[ultimo] = valor;
}
int cola::sacar(void)
{
  if(ultimo == primero) //Precondición
   {
   cout << "La cola está vacía \n";
   return 0;
  }
 primero++;
  return c[primero];
}
int main(void)
{ // Dos formas de paso de argumentos:
  cola a=cola(1); //Forma general
  cola b(2); //Forma abreviada 
  a.meter(10);
 b.meter(19);
  a.meter(20);
 b.meter(1);
  cout \lt\lt a.sacar() \lt\lt " ";
  cout << a.sacar() << " ";
  cout \langle b.sacar() \langle \rangle \langle \langle " \ranglecout << b.sacar() << endl; //Observar la ejecución
}
```
## **Comentarios sobre el diseño de la versión 3 de la clase Cola**

- No se utiliza la modularidad de C++
	- Se separa en tres ficheros (versión 4)
		- **cola.hpp**. Donde se declaran las clases
		- **cola.cpp**. Donde se implementan los métodos
		- **prueba\_cola\_version\_4.cpp.** Donde se realiza la prueba unitaria de la clase.
- Se implementa internamente con un array circular
- Se introduce un atributo **num\_elementos** como auxiliar para manejar el array circular y para comprobar ciertas operaciones.
- Se introducen **postcondiciones**
	- La programación de postcondiciones se realiza con código redundante que verifica por partida doble la correción de las operaciones
- Se introducen métodos **selectores** e **iteradores**

```
// Capítulo Clases y Objetos: Ejercicio 4
// cola.hpp
//
// Ejemplo de métodos selector e iterador
//
// Versión 4
#ifndef COLA_HPP
#define COLA_HPP
//----------------------
#include <iostream.h>
//----------------------
const Maximo=3;
class cola {
  int c[Maximo];
  int ultimo, primero;
  int identificacion; //Permite distinguir las colas
  int num elementos;
public:
 cola(int); //Constructor de la clase con un parámetro
  ~cola(void); //Destructor de la clase.
  int estaVacia(void);//Método selector
  int estaLlena(void);//Método selector
  int longitud(void) {return num_elementos;};//Método selector
 void meter(int); //Método modificador
  int sacar(void); //Método modificador
  int ver_primero(void); //Método selector
  int ver_ultimo(void); //Método selector
  int ver_identificacion(void){return identificacion;}; //Método selector
  int ver_posicion(int); //Método selector
 void mostrar_cola(void); //Método iterador
 void ver_array(void);//Método iterador utilizado solo para depurar
};
//-------------------
#endif
```

```
// Capítulo Clases y Objetos: Ejercicio 4
// cola.cpp
// Implementación de la clase cola
// con un array circular
// Versión 4
#include "cola.hpp"
cola::cola(int id) //Constructor con parámetro
{
 primero = ultimo = 0;
 identificacion=id;
 num_elementos=0;
 cout << "El objeto cola "<<identificacion<<" ha sido creado"<<endl;
}
cola::~cola(void) // Se ejecuta automáticamente al finalizar el bloque
{
 cout << "El objeto cola "<<identificacion<<" ha sido destruido"<<endl;
}
int cola::estaVacia(void)// Método selector
{
 if(num_elementos==0) return 1;
  else return 0;
}
int cola::estaLlena(void)// Método selector
{
 if(num_elementos==Maximo) return 1;
  else return 0;
}
void cola::meter(int valor) //Método modificador
// Precondición: La cola no tiene que estar llena
// Modifica: Almacena valor en la cola
// Postcondición: La cola tiene un elemento más
{
 if(estaLlena()) //Precondición
   {
   cout <<"No se puede introducir el "<< valor;
    cout <<" la cola "<<ver_identificacion()<<" está llena"<<endl;
   return;
   }
 int num_elementos_antes=longitud();
 cout<<"Introduciendo "<<valor<<" en la cola "<<ver_identificacion()<<endl;
 c[ultimo] = valor;
 num_elementos++;
 ultimo++;
 // Si se alcanza el final del array se vuelve al principio
 if (ultimo==Maximo) ultimo=0;
  //Postcondición
 int num elementos despues=longitud();
 if (num_elementos_despues!=num_elementos_antes+1)
    {
    cout <<"Error: La cola "<<ver_identificacion();
    cout<<" no tiene un elemento más"<<endl;
    return;
    }
}
```

```
int cola::sacar(void)
//Precondición: La cola no puede estar vacia
//Modifica: Devuelve y elimina de la cola el primer elemento
//Postcondición: La cola tiene un elemento menos
{
 if(estaVacia()) //Precondición
  {
   cout << "La cola "<<ver identificacion()<<" está vacía \n";
   return -1;
  }
  int num antes=longitud();
  int valor=c[primero];
 num_elementos--;
 primero++;
  // Si se alcanza el final del array se vuelve al principio
  if (primero==Maximo) primero=0;
  cout<<"Sacando "<<valor<<" de la cola "<<ver identificacion()<<endl;
  int num_despues=longitud();
  if (num_antes!=num_despues+1) //Postcondición
   {
     cout<<"Error: La cola "<<ver identificacion();
     cout<<" no tiene un elemento menos"<<endl;
    return -1;
    }
 return valor;
}
int cola::ver_primero(void)
\{if(estaVacia()) //Precondición
   {
   cout << "La cola está vacía \n";
   return -1;
  }
 return c[primero];
}
int cola::ver_ultimo(void)
{
  if(estaVacia()) //Precondición
  \left\{ \right.cout << "La cola está vacía \n";
   return 0;
   }
  if (ultimo>0) return c[ultimo-1];
  else return c[Maximo-1];
}
```

```
int cola::ver_posicion(int i)
\{if(estaVacia()) //Primera precondición
   {
   cout << "La cola está vacía \n";
   return -1;
   }
  if (i>longitud()) //Segunda precondición
   {
    cout << "La cola solo tiene "<<longitud()<<endl;
    return -1;
   }
  if(primero+i-1<Maximo) return c[primero+i-1];
   else return c[primero+i-1-Maximo];
}
void cola::mostrar_cola(void)
{
  cout<<"La cola "<<ver_identificacion()<<" :";
  if (estaVacia())
   \left\{ \right.cout<<"está vacía"<<endl;
     return;
    }
  for (int i=1; i<=longitud();i++)
     cout \leq ver posicion(i)\leq" ";
  cout <<endl;
}
void cola::ver_array(void)
 \{for(int i=0; i<Maximo; i++)
  \text{cout}<<"c['<<"]="<<c[i]<\text{cend};}
```

```
// Capítulo Clases y Objetos: Ejercicio 4
// prueba_cola_version_4.cpp
// Prueba unitaria de la clase cola
// Versión 4
#include "cola.hpp"
int main(void)
{
  cola a(1), b(2);
  a.meter(10);
 b meter(19);
 a.meter(20);
 b.meter(1);
 a.mostrar_cola();
  a.ver_array();
 cout << "La cola "<<a.ver_identificacion();
  cout <<" tiene "<<a.longitud()<<" elementos"<<endl;
 cout <<"El ultimo de la cola "<<a.ver_identificacion();
  cout <<" es "<<a.ver_ultimo()<<endl;
  cout <<"El primero de la cola "<<a.ver_identificacion();
  cout <<" es "<<a.ver_primero()<<endl;
  a.mostrar_cola();
  a.meter(500);
 cout <<"La cola "<<a.ver identificacion();
 cout <<" tiene "<<a.longitud()<<" elementos"<<endl;
  a.mostrar_cola();
 a.meter(1000);
 a.mostrar_cola();
  a.ver_array();
  cout <<"El ultimo de la cola "<<a.ver_identificacion();
  cout <<" es "<<a.ver ultimo()<<endl;
  cout <<"El primero de la cola "<<a.ver_identificacion();
  cout <<" es "<<a.ver_primero()<<endl;
  cout<<"Sacando elementos de la cola "<<br/>cb.ver_identificacion()<<endl;
 cout << b.sacar() << endl;
 cout << b.sacar() << endl;
 b.ver_array();
 b.mostrar_cola();
 b.meter(201);
 b.ver_array();
 b.meter(202);
 b.ver_array();
  b.meter(203);
  b.ver_array();
  b.mostrar_cola();
  cout<<"Primero "<<b.ver_primero()<<endl;
 cout<<"Ultimo "<<b.ver_ultimo()<<endl;
 b.sacar();
 b.mostrar_cola();
 b.ver_array();
  cout<<"Primero "<<b.ver_primero()<<endl;
  cout<<"Ultimo "<<br/>sb.ver_ultimo()<<endl;
  cout <<"La cola "<<b.ver_identificacion();
  cout <<" tiene "<<br/>sb.longitud()<<" elementos"<<endl;
  b.meter(204);
 b.mostrar_cola();
 b.ver_array();
 cout<<"Primero "<<b.ver_primero()<<endl;
 cout<<"Ultimo "<<b.ver_ultimo()<<endl;
 cout << "La cola "<< b.ver_identificacion();
  cout <<" tiene "<<b.longitud()<<" elementos"<<endl;
}
```
#### **Ejecución del Ejercicio 4 del capítulo Clases y Objetos**

```
El objeto cola 1 ha sido creado
El objeto cola 2 ha sido creado
Introduciendo 10 en la cola 1
Introduciendo 19 en la cola 2
Introduciendo 20 en la cola 1
Introduciendo 1 en la cola 2
La cola 1 :10 20
c[0]=10c[1]=20
c[2]=5234
La cola 1 tiene 2 elementos
El ultimo de la cola 1 es 20
El primero de la cola 1 es 10
La cola 1 :10 20
Introduciendo 500 en la cola 1
La cola 1 tiene 3 elementos
La cola 1 :10 20 500
No se puede introducir el 1000 la cola 1 está llena
La cola 1 :10 20 500
c[0]=10
c[1]=20
c[2]=500
El ultimo de la cola 1 es 500
El primero de la cola 1 es 10
Sacando elementos de la cola 2
Sacando 19 de la cola 2
19
Sacando 1 de la cola 2
1
c[0]=19
c[1]=1
c[2]=2640
La cola 2 :está vacía
Introduciendo 201 en la cola 2
c[0]=19
c[1] = 1c[2]=201
Introduciendo 202 en la cola 2
c[0]=202
c[1]=1
c[2]=201
Introduciendo 203 en la cola 2
c[0]=202
c[1]=203
c[2]=201
La cola 2 :201 202 203
Primero 201
Ultimo 203
Sacando 201 de la cola 2
La cola 2 :202 203
c[0]=202
c[1]=203c[2]=201
Primero 202
Ultimo 203
La cola 2 tiene 2 elementos
Introduciendo 204 en la cola 2
La cola 2 :202 203 204
c[0]=202c[1]=203
c[2]=204
Primero 202
Ultimo 204
La cola 2 tiene 3 elementos
El objeto cola 2 ha sido destruido
El objeto cola 1 ha sido destruido
```
## **Comentarios sobre el diseño de la versión 4 de la clase Cola**

- Siguiendo el principio de ocultación de la información se diseña una nueva clase Cola
	- La implementación interna es con punteros (parte privada)
	- Se mantienen los mismos métodos públicos
- Ahora el destructor no es un simple comentario
	- S e debe liberar memoria
	- Se vacían los objetos cola antes de destruirlos

```
// Capítulo Clases y Objetos: Ejercicio 5
// cola.hpp
//
// Clase cola implementada con punteros
//
// Versión 5
#ifndef COLA_HPP
#define COLA_HPP
//----------------------
#include <iostream.h>
//----------------------
struct nodo {
        int info;
        struct nodo *sig;
        };
typedef struct nodo NODO;
class cola {
  NODO *ultimo, *primero;
  int identificacion; //Permite distinguir las colas
  int num_elementos;
public:
  cola(int); //Constructor de la clase con un parámetro
  ~cola(void); //Destructor de la clase.
  int estaVacia(void);//Método selector
  int longitud(void) {return num_elementos;};//Método selector
  void meter(int); //Método modificador
  int sacar(void); //Método modificador
  int ver_primero(void); //Método selector
  int ver_ultimo(void); //Método selector
  int ver_identificacion(void){return identificacion;}; //Método selector
  int ver_posicion(int); //Método selector
  void mostrar_cola(void); //Método iterador
};
//-------------------
#endif
```

```
Juan Manuel Cueva Lovelle 4-17
// Capítulo Clases y Objetos: Ejercicio 5
// cola.cpp
// Implementación de la clase cola
// con estructuras dinámicas de datos
// Versión 5
#include "cola.hpp"
cola::cola(int id) //Constructor con parámetro
{
 primero = NULL;
 ultimo = NULL;
 identificacion=id;
 num_elementos=0;
 cout << "El objeto cola "<<identificacion<<" ha sido creado"<<endl;
}
cola::~cola(void) // Es necesario vaciarla
{
 int i;
// Vaciar la cola para liberar memoria
 while (!estaVacia()) sacar();
 cout << "El objeto cola "<<identificacion<<" ha sido destruido"<<endl;
}
int cola::estaVacia(void)// Método selector
{
 if(num_elementos==0) return 1;
  else return 0;
}
void cola::meter(int valor) //Método modificador
// Modifica: Almacena valor en la cola
// Postcondición: La cola tiene un elemento más
{
 int num_elementos_antes=longitud();
 cout<<"Introduciendo "<<valor<<" en la cola "<<ver_identificacion()<<endl;
 NODO *nuevo;
 nuevo=new NODO; //Reserva dinámica de memoria para nuevo
 nuevo->info= valor;
 nuevo->sig=NULL;
 num_elementos++;
 if (ultimo==NULL) //Caso de cola vacia
             {
    ultimo=nuevo;
    primero=nuevo;
    }
  else //Caso en el que la cola ya tiene elementos
    {
    ultimo->sig=nuevo;
    ultimo=nuevo;
    }
  //Postcondición
  int num_elementos_despues=longitud();
 if (num_elementos_despues!=num_elementos_antes+1)
    {
    cout <<"Error: La cola "<<ver_identificacion();
    cout<<" no tiene un elemento más"<<endl;
    return;
    }
}
```

```
int cola::sacar(void)
//Precondición: La cola no puede estar vacia
//Modifica: Devuelve y elimina de la cola el primer elemento
//Postcondición: La cola tiene un elemento menos
{
  if(estaVacia()) //Precondición
   {
   cout << "La cola "<<ver_identificacion()<<" está vacía \n";
   return -1;
   }
  int num antes=longitud();
 NODO *p;
 int valor=primero->info;
 p=primero;
 primero=primero->sig;
 delete p; //Elimina p de la memoria dinámica
  if (primero==NULL) ultimo=NULL;
 num_elementos--;
 cout<<"Sacando "<<valor<<" de la cola "<<ver identificacion()<<endl;
  int num_despues=longitud();
  if (num_antes!=num_despues+1) //Postcondición
   {
     cout<<"Error: La cola "<<ver_identificacion();
     cout<<" no tiene un elemento menos"<<endl;
    return -1;
    }
 return valor;
}
int cola::ver_primero(void)
\{if(estaVacia()) //Precondición
   \left\{ \right.cout << "La cola está vacía \n";
   return -1;
   }
 return primero->info;
}
int cola::ver_ultimo(void)
{
  if(estaVacia()) //Precondición
   \{cout << "La cola está vacía \n";
   return 0;
   }
 return ultimo->info;
}
```

```
int cola::ver_posicion(int i)
\left\{ \right.if(estaVacia()) //Primera precondición
   {
   cout << "La cola está vacía \n";
   return -1;
   }
  if (i>longitud()) //Segunda precondición
   {
   cout << "La cola solo tiene "<<longitud()<<endl;
    return -1;
   }
  NODO *p;
  p=primero;
  for (int j=1;j<i;j++) p=p->sig;
  return p->info;
}
void cola::mostrar_cola(void)
{
  cout<<"La cola "<<ver_identificacion()<<":";
  if (estaVacia())
   {
     cout<<"está vacía"<<endl;
     return;
    }
  for (int i=1; i<=longitud();i++)
     cout << ver_posicion(i)<<" ";
  cout <<endl;
}
```

```
// Capítulo Clases y Objetos: Ejercicio 5
// c_o_e5.cpp
// Prueba unitaria de la clase cola
// Versión 5
#include "cola.hpp"
int main(void)
{
  cola a(1),b(2);
  a.meter(10);
  b.meter(19);
  a.meter(20);
 b.meter(1);
  a.mostrar_cola();
  cout <<"La cola "<<a.ver_identificacion();
  cout <<" tiene "<<a.longitud()<<" elementos"<<endl;
  cout <<"El ultimo de la cola "<<a.ver_identificacion();
  cout <<" es "<<a.ver_ultimo()<<endl;
  cout <<"El primero de la cola "<<a.ver_identificacion();
  cout <<" es "<<a.ver_primero()<<endl;
  a.mostrar_cola();
  a.meter(500);
  cout <<"La cola "<<a.ver_identificacion();
  cout <<" tiene "<<a.longitud()<<" elementos"<<endl;
  a.mostrar_cola();
  a.meter(1000);
  a.mostrar_cola();
  cout <<"El ultimo de la cola "<<a.ver_identificacion();
  cout <<" es "<<a.ver_ultimo()<<endl;
  cout <<"El primero de la cola "<<a.ver_identificacion();
  cout <<" es "<<a.ver_primero()<<endl;
  cout<<"Sacando elementos de la cola "<<b.ver_identificacion()<<endl;
  cout << b.sacar() << endl;
  cout << b.sacar() << endl;
  b.mostrar_cola();
  b.meter(201);
 b.meter(202);
 b.meter(203);
 b.mostrar_cola();
  cout<<"Primero "<<b.ver_primero()<<endl;
  cout<<"Ultimo "<<b.ver_ultimo()<<endl;
  b.sacar();
  b.mostrar_cola();
  cout<<"Primero "<<b.ver_primero()<<endl;
  cout<<"Ultimo "<<b.ver_ultimo()<<endl;
  cout <<"La cola "<<b.ver_identificacion();
  cout <<" tiene "<<b.longitud()<<" elementos"<<endl;
  b.meter(204);
 b.mostrar_cola();
  cout<<"Primero "<<b.ver_primero()<<endl;
  cout<<"Ultimo "<<b.ver_ultimo()<<endl;
 cout <<"La cola "<<b.ver_identificacion();
  cout <<" tiene "<<b.longitud()<<" elementos"<<endl;
}
```
#### **Ejecución del ejercicio 5 del capítulo Clases y Objetos**

El objeto cola 1 ha sido creado El objeto cola 2 ha sido creado Introduciendo 10 en la cola 1 Introduciendo 19 en la cola 2 Introduciendo 20 en la cola 1 Introduciendo 1 en la cola 2 La cola 1 :10 20 La cola 1 tiene 2 elementos El ultimo de la cola 1 es 20 El primero de la cola 1 es 10 La cola 1 :10 20 Introduciendo 500 en la cola 1 La cola 1 tiene 3 elementos La cola 1 :10 20 500 Introduciendo 1000 en la cola 1 La cola 1 :10 20 500 1000 El ultimo de la cola 1 es 1000 El primero de la cola 1 es 10 Sacando elementos de la cola 2 Sacando 19 de la cola 2 19 Sacando 1 de la cola 2 1 La cola 2 :está vacía Introduciendo 201 en la cola 2 Introduciendo 202 en la cola 2 Introduciendo 203 en la cola 2 La cola 2 :201 202 203 Primero 201 Ultimo 203 Sacando 201 de la cola 2 La cola 2 :202 203 Primero 202 Ultimo 203 La cola 2 tiene 2 elementos Introduciendo 204 en la cola 2 La cola 2 :202 203 204 Primero 202 Ultimo 204 La cola 2 tiene 3 elementos El objeto cola 2 ha sido destruido El objeto cola 1 ha sido destruido

## **Compartición estructural**

- *Se produce cuando la identidad de un objeto recibe un alias a través de un segundo nombre*
- *El mismo objeto tiene dos identificadores*
- *En lenguajes como C++ se permite el uso de alias o referencias*
- *No es aconsejable el uso de alias o de referencias que no sean parámetros de funciones*

### **Ejemplo de referencias independientes en C++**

```
class Persona
 {…};
Persona francisco;
Persona &paco=francisco; //paco y francisco
                          //son el mismo objeto
```
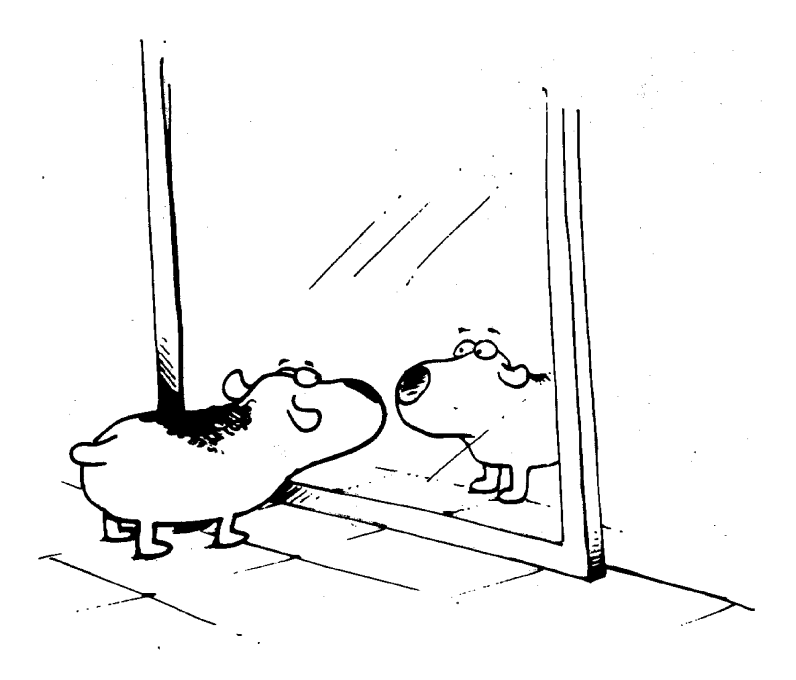

# Copia de objetos

- *Se pretende obtener dos objetos con identificadores distintos pero con estados iguales*
- *En C++ no debe utilizarse el operador asignación (=) para crear copias de objetos, pues para objetos cuyo estado involucra a punteros a otros objetos, sólo se copia el puntero pero no a lo que apunta el puntero.*
- *Las soluciones son:*
	- Añadir a la clase constructores de copia
	- Sobrecargar el operador asignación en la clase para que realice la copia correctamente
- *Para determinar si dos objetos son iguales se deben sobrecargar los operadores de comparación == y !=*

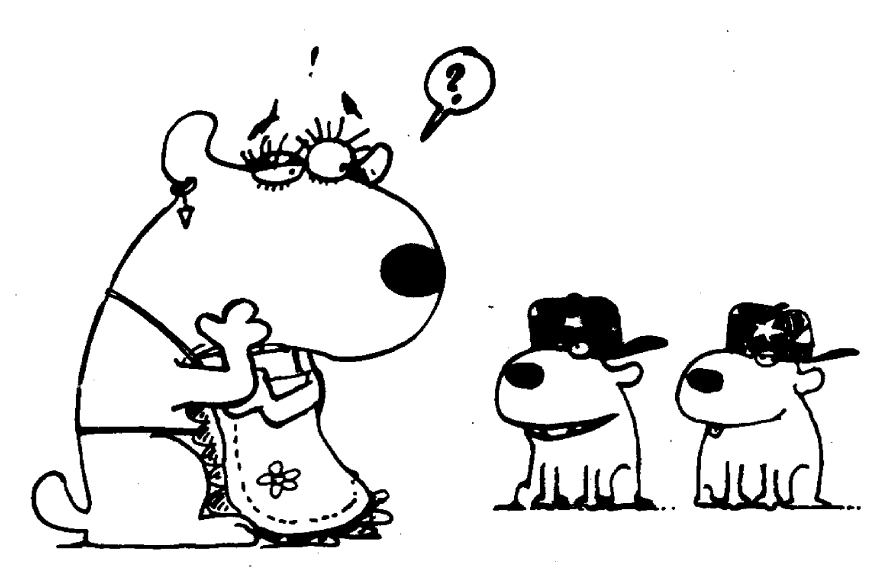

#### **Constructores de copia por defecto en C++**

• Un constructor de copia es un constructor de la clase que se utiliza para copiar objetos de dicha clase

• C++ incorpora genera automáticamente un constructor de copia defecto (también denominado *constructor de copia por omisión*)

• Sólo se generará un constructor de copia por defecto si no se ha declarado un constructor de copia

- El constructor de copia por defecto se utiliza automáticamente en los siguientes casos:
	- En una asignación entre objetos de la misma clase
	- Cuando se pasa por valor un objeto de la clase
	- Cuando una función devuelve un objeto de la clase

```
// Capítulo Clases y Objetos: Ejercicio 6
// c_o_e6.cpp
// Uso del constructor de copia por defecto
// Versión 6
#include "cola.hpp"
int main(void)
{
  cola a(1),b(2);
  a.meter(10);
  a.meter(20);
  a.mostrar_cola();
 b=a;// la asignación utiliza el constructor de copia por defecto
 b.mostrar_cola();
  cout <<"La cola "<<b.ver_identificacion();
  cout <<" tiene "<<b.longitud()<<" elementos"<<endl;
  cout <<"El ultimo de la cola "<<b.ver_identificacion();
  cout <<" es "<<br />b.ver ultimo()<<endl;
  cout <<"El primero de la cola "<<b.ver_identificacion();
 cout <<" es "<<br/>>b.ver_primero()<<endl;
}
```
#### **Ejecución**

El objeto cola 1 ha sido creado El objeto cola 2 ha sido creado Introduciendo 10 en la cola 1 Introduciendo 20 en la cola 1 La cola 1 :10 20 La cola 1 :10 20 La cola 1 tiene 2 elementos El ultimo de la cola 1 es 20 El primero de la cola 1 es 10 El objeto cola 1 ha sido destruido El objeto cola 1 ha sido destruido

#### **Constructores de copia en C++**

• Un constructor de copia es un constructor de la clase que se utiliza para copiar objetos de dicha clase

• Los constructores de copia son de la forma: **C(C&)** o **C(const C&)** donde C es el nombre de la clase.

```
// Capítulo Clases y Objetos: Ejercicio 7
// cola.hpp
//
// Ejemplo con constructor de copia y sobrecarga de operadores
//
// Versión 7
#ifndef COLA_HPP
#define COLA_HPP
//----------------------
#include <iostream.h>
//----------------------
struct nodo {
        void *info; //Cola genérica de punteros a void
        struct nodo *sig;
        };
typedef struct nodo NODO;
class cola {
 NODO *ultimo, *primero;
  int identificacion; //Permite distinguir las colas
  int num_elementos;
public:
  cola(int=0); //Constructor de la clase con un parámetro por defecto
  cola(const cola&); //Constructor de copia
  cola& operator = (const cola&); // Sobrecarga de la asignación
  int operator == (const cola&); // Sobrecarga del operador comparación ==
  int operator != (const cola&); // Sobrecarga del operador comparación !=
  ~cola(void); //Destructor de la clase.
  int estaVacia(void);//Método selector
  int longitud(void) {return num_elementos;};//Método selector
  void meter(const void*); //Método modificador
  const void* sacar(void); //Método modificador
  const void* ver_primero(void); //Método selector
  const void* ver_ultimo(void); //Método selector
  int ver_identificacion(void){return identificacion;}; //Método selector
  const void* ver_posicion(int); //Método selector
};
//-------------------
#endif
```
### **Genericidad**

- La genericidad es soportada por lenguajes OO como C++ y Eiffel mediante el uso de clases parametrizadas ("plantillas" o "templates")
- Las clases parametrizadas permiten escribir una plantilla que se pueden aplicar a varios casos que difieren solamente en los tipos de los parámetros
- Una clase parametrizada no puede tener instancias a menos que antes se la instancie indicando los parámetros
- Usando el ejemplo en C++ para definir dos objetos cola

Cola<int> colaEnteros;

Cola<ElementoPantalla\*>colaElementos;

Las clases parametrizadas son seguras respecto al conrol de tipos que se determina en tiempo de compilación

Ejemplo en C++

```
template<class Elemento>
class Cola{
public:
            Cola();
            Cola(const Cola<Elemento>&);
            virtual ~Cola();
virtual Cola<Elemento>& operator=(const Cola<Elemento>&);
virtual int operator==(const Cola<Elemento>&)const;
int operator !=(const Cola<Elemento>&) const;
virtual void borrar();
virtual void anadir(const Elemento&);
\mathbf{r}}
```
Elemento Pantalla\* Cola Elemento > ıtalla Elemento Cola

#### Notación de Booch

### **Metaclases**

- *Una metaclase es una clase cuyas instancias son clases*
- Los lenguajes Smalltalk y CLOS soportan metaclases
- Los lenguajes C++, Object Pascal, Ada, Eiffel no lo soportan
- El problema es que se deben crear clases en tiempo de ejecución
- La notación de Booch da soporte a las metaclases con una nube gris y una flecha gris.

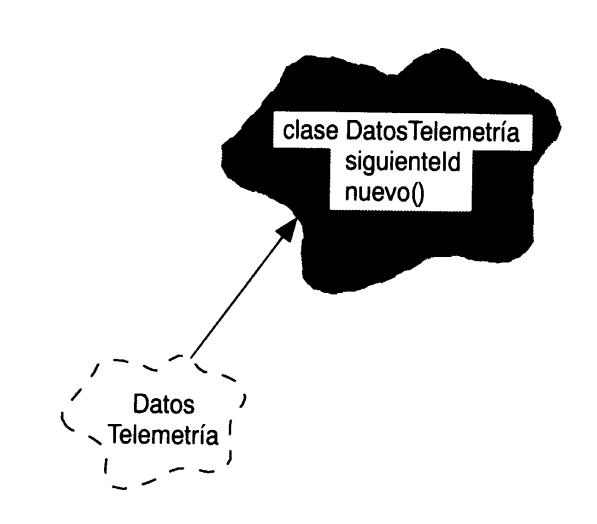

Metaclases.

### **Interacción entre clases y objetos**

#### • **Relaciones entre clases y objetos**

- Las clases y objetos son conceptos separados pero muy relacionados entre sí
- Todo objeto es instancia de alguna clase
- Toda clase tiene cero o más instancias
- *Las clases son estáticas*. Su existencia y semántica están fijadas antes de la ejecución del programa. La única excepción son los lenguajes que usan metaclases
- *Los objetos son dinámicos*. Se crean y se destruyen en tiempo de ejecución, un caso particular son los objetos persistentes
- **El papel de clases y objetos en análisis y diseño**. Durante el análisis y las primeras etapas del diseño el desarrollador tiene dos tareas principales:
	- *Identificar las clases y objetos que forman el vocabulario del dominio del problema (abstracciones clave)*
	- *Idear las estructuras por las que conjuntos de objetos trabajan juntos para lograr los comportamientos que satisfacen los requisitos del problema (mecanismos)*

#### **Construcción de clases y objetos de calidad**

- Medida de la calidad de una abstracción
	- Acoplamiento *es la medida de la fuerza de la asociación establecida por una conexión entre un módulo y otro*
		- Acoplamiento entre módulos débil reduce la complejidad
		- Acoplamiento entre clases y objetos versus herencia (acoplamiento fuerte)
	- Cohesión *mide el grado de conectividad entre los elementos de un sólo módulo y en DOO la de los elementos de una clase*
		- La peor: **cohesión por coincidencia** *(las abstracciones de un mismo módulo o clase no tienen ninguna relación)*
		- La mejor: **cohesión funcional** *(las abstracciones trabajan conjuntamente para proporcionar un comportamiento determinado)*
	- Suficiencia: *la clase o módulo captura suficientes características de la abstracción como para permitir una interacción significativa y eficiente*
	- Completud (estado completo o plenitud): *El interfaz de la clase o módulo captura todas las características significativas de la abstracción*
	- Operaciones primitivas: *Sólo se implementan en la clase o el módulo aquellas operaciones cuya implementación eficiente sólo se produce si se tiene acceso a la representación interna de la abstracción*

### **Construcción de clases y objetos de calidad (II)**

- Selección de operaciones
	- Semántica funcional: *Seleccionar el interfaz de una clase es complejo. Un buen diseñador debe llegar a un equilibrio entre subdividir demasiado en subclases y dejar clases o módulos demasiado grandes*
	- Semántica espacial: *Especifica la cantidad de espacio de almacenamiento de cada operación*
	- Semántica temporal: *Especifica la semántica de la concurrencia en términos de sincronización.*
- Elección de relaciones
	- Colaboraciones
		- Los métodos de una clase tan sólo deben depender de la propia clase
		- Un método sólo debe enviar mensajes a objetos de un número limitado de clases
		- La jerarquía de herencias puede ser en forma de bosque (debilmente acopladas) y árboles (acoplamiento fuerte). La jerarquía de herencias elegida depende del tipo de problema
	- Mecanismos y visibilidad
		- Las relaciones entre objetos plantean el diseño de mecanismos que reflejan como los objetos interactúan
		- Es útil definir como un objeto es visible para otros

### **Construcción de clases y objetos de calidad (III)**

#### • Elección de implementaciones

- Representación
	- *La representación interna de una clase es un secreto encapsulado de la abstracción*
	- *La elección de la representación es difícil y no unívoca*
	- *La modificación de la representación interna no debe violar ninguno de los contratos con los clientes de la clase*

#### – Empaquetamiento

- *Elegir las clases y objetos que se empaquetan en cada módulo*
- *Los requisitos de ocultación y visibilidad entre módulos suelen guiar las decisiones de diseño*
- *Generalmente los módulos tienen cohesión funcional y están débilmente acoplados entre sí*
- *Hay factores no técnicos que influyen en la definición de módulos: reutilización, seguridad y documentación.*

# **Resumen**

- Un objeto tiene estado, comportamiento e identidad
- La estructura y comportamiento de objetos similares están definidos en su clase común
- El estado de un objeto abarca todas las propiedades (normalmente estáticas) del mismo más los valores actuales (normalmente dinámicos) de cada una de esas propiedades
- El comportamiento es la forma que un objeto actúa y reacciona en términos de sus cambios de estado y paso de mensajes
- La identidad es la propiedad de un objeto que lo distingue de todos los demás objetos
- Los dos tipos de jerarquías de objetos son relaciones de asociación y agregación
- Una clase es un conjunto de objetos que comparten una estructura y comportamiento comunes
- Los seis tipos de jerarquías de clase son las relaciones de asociación, herencia, agregación, "uso", instanciación, clases parametrizadas y relaciones de metaclase
- Las abstracciones clave son las clases y objetos que forman el vocabulario del dominio del problema
- Un mecanismo es una estructura por la que un conjunto de objetos trabajan juntos para ofrecer un comportamiento que satisfaga algún requisito del problema
- La calidad de una abstracción puede medirse por su acoplamiento, cohesión, suficiencia, completud (estado completo) y las operaciones primitivas

#### **Autoevaluación (I)**

- Un iterador es **A)** Una operación que altera el estado de un objeto **B)** Una operación que accede al estado de un objeto, pero no altera este estado **C)** Una operación que permite acceder a todas las partes de un objeto en algún orden perfectamente establecido **D)** Todas las afirmaciones anteriores son correctas **E)** Ninguna respuesta anterior es correcta.
- Un selector es **A)** Una operación que altera el estado de un objeto **B)** Una operación que accede al estado de un objeto, pero no altera este estado **C)** Una operación que permite acceder a todas las partes de un objeto en algún orden perfectamente establecido **D)** Todas las afirmaciones anteriores son correctas **E)** Ninguna respuesta anterior es correcta.
- Un modificador es **A)** Una operación que altera el estado de un objeto **B)** Una operación que accede al estado de un objeto, pero no altera este estado **C)** Una operación que permite acceder a todas las partes de un objeto en algún orden perfectamente establecido **D)** Todas las afirmaciones anteriores son correctas **E)** Ninguna respuesta anterior es correcta.
- Un constructor es **A)** Una operación que libera el estado de un objeto y/o destruye el propio objeto **B)** Una operación que accede al estado de un objeto, pero no altera este estado **C)**  Una operación que permite acceder a todas las partes de un objeto en algún orden perfectamente establecido **D)** Todas las afirmaciones anteriores son correctas **E)** Ninguna respuesta anterior es correcta.
- Un destructor es **A)** Una operación que altera el estado de un objeto **B)** Una operación que accede al estado de un objeto, pero no altera este estado **C)** Una operación que permite acceder a todas las partes de un objeto en algún orden perfectamente establecido **D)** Todas las afirmaciones anteriores son correctas **E)** Ninguna respuesta anterior es correcta.
- El tiempo de vida de un objeto **A)** Se extiende desde que lo crea un constructor hasta que se destruye por un destructor **B)** En lenguajes con recolección de basura se extiende desde que se crea hasta que todas las referencias a el objeto se han perdido **C)** Si el objeto es persistente el tiempo de vida transciende a la vida del programa que lo crea **D)** Todas las afirmaciones anteriores son correctas **E)** Ninguna respuesta anterior es correcta.
- Relaciones entre clases y objetos **A)** Las clases en C++ son estáticas **B)** Los objetos en C++ son dinámicos **C)** En C++ todo objeto es instancia de alguna clase **D)** Todas las afirmaciones anteriores son correctas **E)** Ninguna respuesta anterior es correcta.
- Un constructor de una clase en C++ **A)** Siempre existe implícita o explícitamente **B)** Es una operación que accede al estado de un objeto, pero no altera este estado **C)** Una operación que permite acceder a todas las partes de un objeto en algún orden perfectamente establecido **D)** Todas las afirmaciones anteriores son correctas **E)** Ninguna respuesta anterior es correcta.
- Un destructor **A)** Es una operación que no existe en los lenguajes con recolección de basura **B)** No existe en Java **C)** Siempre existe en C++ **D)** Todas las afirmaciones anteriores son correctas **E)** Ninguna respuesta anterior es correcta

#### **Autoevaluación (II)**

```
• Sea el siguiente fragmento de código en C++ que esta en un módulo denominado avion.h
class Ala \{ \ldots \}; // Los ... indican que se ha implementado la clase
class Motor {...};
class TrenDeAterrizaje{...};
class Cabina{...};
class Avion {
    Ala *a1, *a2;
    Motor *m1, *m2;
    TrenDeAterrizaje *t;
    Cabina *c;
     ...}
```
- Se puede decir **A)** Que la clase Avion hereda de las anteriores **B)** Que Ala es un método virtual de la clase Avion **C)** Que la clase Avion es una agregación **D)** Todas las respuestas anteriores son correctas **E)** Todas las respuestas son falsas.
- Utilizando la clase Avion anterior se escribe el siguiente fragmento de código:

```
#include "avion.h"
main ()
 {
  Avion A310;
  ...
 }
```
- Se puede afirmar **A)** La instrucción Avion A310; es una llamada a un método constructor **B)** A310 es un objeto **C)** A310 se crea en tiempo de ejecución **D)** Todas las respuestas anteriores son correctas **E)** Todas las respuestas anteriores son falsas.
- Siguiendo con el código del apartado anterior se puede afirmar **A)** No se ejecuta el destructor **B)** Si se ejecuta el destructor **C)** Para que se ejecute el destructor debe escribirse obligatoriamente en C++ **D)** El objeto A310 es inmortal y no se destruye nunca **E)** Todas las respuestas anteriores son falsas.

#### **Referencias**

- [Booch 94] G.Booch. *Object-oriented analysis and design with applications.*  Benjamin Cummings (1994). Versión castellana: *Análisis y diseño orientado a objetos con aplicaciones.* 2ª Edición. Addison-Wesley/ Díaz de Santos (1996).
- [Cueva 93] Cueva Lovelle, J.M. García Fuente Mª P., López Pérez B., Luengo Díez Mª C., Alonso Requejo M. *Introducción a la programación estructurada y orientada a objetos con Pascal*. Distribuido por Ciencia-3 (1993).
- [Joyanes 96] L. Joyanes Aguilar. *Programación orientada a objetos. Conceptos, modelado, diseño y codificación en C++*. McGraw-Hill (1996).
- [Meyer 97] B. Meyer *Object-oriented software construction.* Second Edition. Prentice-Hall (1997). Versión castellana: *Construcción de software orientado a objetos.* Prentice-Hall (1998).
- [Rational 97] UML y herramienta Rational/Rose en *www.rational.com*
- [Rumbaught 91] Rumbaught J., Blaha M., Premerlani W., Wddy F., Lorensen W. *Object-oriented modeling and design.* Prentice-Hall (1991). Versión castellana: *Modelado y diseño orientado a objetos. Metodología OMT*. Prentice-Hall (1996)